## SAP ABAP table FSBP\_STR\_ALIAS\_CHANGE {Change Alias}

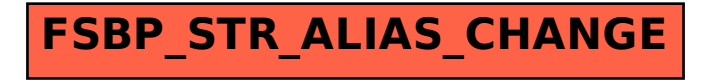